# ПОЛОЖЕНИЕ

# об открытом конкурсе по информационным технологиям

# «В СОДРУЖЕСТВЕ С КОМПЬЮТЕРОМ 2019»

Официальная страница конкурса [https://vk.com/v\\_sodrugestve\\_s\\_komputerom](https://vk.com/v_sodrugestve_s_komputerom)

# 1 Общие положения

Настоящее Положение определяет порядок проведения конкурса «В содружестве с компьютером 2019» (далее Конкурс), требования к представляемым работам и сопроводительной документации, номинации конкурса и их тематическую направленность. В случае несоблюдения авторами работ порядка, предусмотренного данным Положением, жюри конкурса может отклонять такие работы от рассмотрения.

Целью конкура является повышения интереса молодежи к современным компьютерным технологиям, выявления и поощрения творческого потенциала школьников, развития образования и самообразования школьников.

Организаторами конкурса являются Министерство образования Рязанской области, Информационно-образовательный центр «Содружество».

К участию в конкурсе приглашаются учащиеся средних школ, лицеев, гимназий и учреждений дополнительного образования г. Рязани и Рязанской области не старше 18 лет.

Тема: «Содружество без границ: Россия – Вьетнам» - для работ в номинациях конкурса «Компьютерный рисунок», «Коллаж», «Презентация» выбрана в связи с тем, что 2019 год распоряжением Президента РФ объявлен Годом Российской Федерации в Социалистической Республике Вьетнам и Годом Социалистической Республики Вьетнам в Российской Федерации.

Свободная тема – для работ в номинациях конкурса «Прикладное программирование», «Разработка сайтов», «Компьютерная анимация», «Мультипликация».

Работы по всем номинациям должны сопровождаться аннотацией, в которой автор излагает свое видение соответствия работы выбранной теме.

Организационные расходы, связанные с проведением конкурса, призовой фонд финансируются Информационно-образовательным центром «Содружество».

Все вопросы можно направлять в группу Конкурса в ВК [https://vk.com/v\\_sodrugestve\\_s\\_komputerom](https://vk.com/v_sodrugestve_s_komputerom) или по телефону: +7 (4912) 92-24-02.

### 2 Регламент конкурса

### 2.1 Прием работ

Участники подают заявки и предоставляют свои работы – с 20 марта по 2 апреля 2019г. Заявка участника заполняется онлайн по ссылке [\(https://docs.google.com/forms/d/e/1FAIpQLSelKOIS7FEo\\_GxkiTNZnrp5hkz6EC2YbKVbqcWWLWX](https://docs.google.com/forms/d/e/1FAIpQLSelKOIS7FEo_GxkiTNZnrp5hkz6EC2YbKVbqcWWLWXCUxCpkQ/closedform) [CUxCpkQ/closedform\)](https://docs.google.com/forms/d/e/1FAIpQLSelKOIS7FEo_GxkiTNZnrp5hkz6EC2YbKVbqcWWLWXCUxCpkQ/closedform). Конкурсные работы размещаются на сервисах хранения и обмена данными (например: Яндекс Диск, Облако или любых других), ссылки прикрепляются к заявке.

### **ВАЖНО!**

! Не удаляйте конкурсные работы с сервисов хранения и обмена данными до окончания отборочного этапа.

! Убедитесь, что Ваша работа доступна по ссылке и заявка заполнена верно.

! Все конкурсные работы проверяются на работоспособность и соответствие требованиям конкурса. Организационный комитет оставляет за собой право не допускать работу до конкурса.

### 2.2 Предварительная оценка жюри

После указанного срока конкурсные работы, соответствующие требованиям конкурса, передаются экспертам для ознакомления и предварительной оценки.

### 2.3 Отбор финалистов

По результатам предварительных оценок жюри отбираются работы, прошедшие в финал. Официальное приглашение участников на финал Конкурса будет размещено в группе в ВК [https://vk.com/v\\_sodrugestve\\_s\\_komputerom](https://vk.com/v_sodrugestve_s_komputerom) и на сайте Центра [http://www.sodrinfo.ru/.](http://www.sodrinfo.ru/)

### 2.4 Финал: представление конкурсной работы

Финальные туры конкурса проводятся:

- «Компьютерный рисунок», «Коллаж» и «Компьютерная 2D и 3D-анимация», «Мультипликация», «Презентация» - 19 апреля 2019г.;
- «Прикладное программирование» и «Разработка сайтов» 20 апреля 2019г.

Участники, прошедшие в финал, сопровождают показ работы устным докладом.

Доклад должен включать:

- $\checkmark$  краткое обоснование выбора темы работы, среды разработки; цель работы;
- $\checkmark$ если во время доклада будет использоваться компьютерная презентация, её необходимо выполнить в формате Microsoft Office PowerPoint и предоставить в оргкомитет в электронном виде в день подачи заявки и работы;
- презентация проекта (демонстрация и доклад) не должна превышать по времени 3 минуты.

Время и место проведения Конкурса будут опубликованы в группе ВК «В Содружестве с компьютером 2019» [https://vk.com/v\\_sodrugestve\\_s\\_komputerom](https://vk.com/v_sodrugestve_s_komputerom) и на сайте <http://www.sodrinfo.ru/> после завершения регистрации заявок.

#### Таблица 1: регламент конкурса

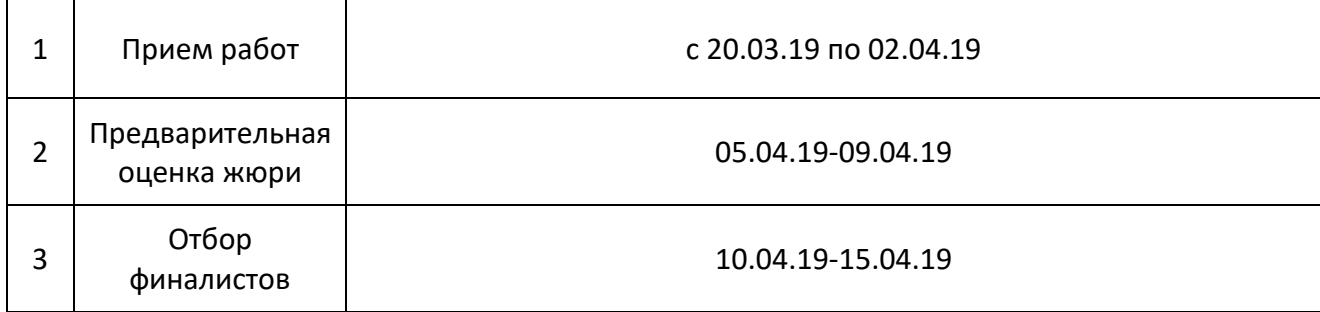

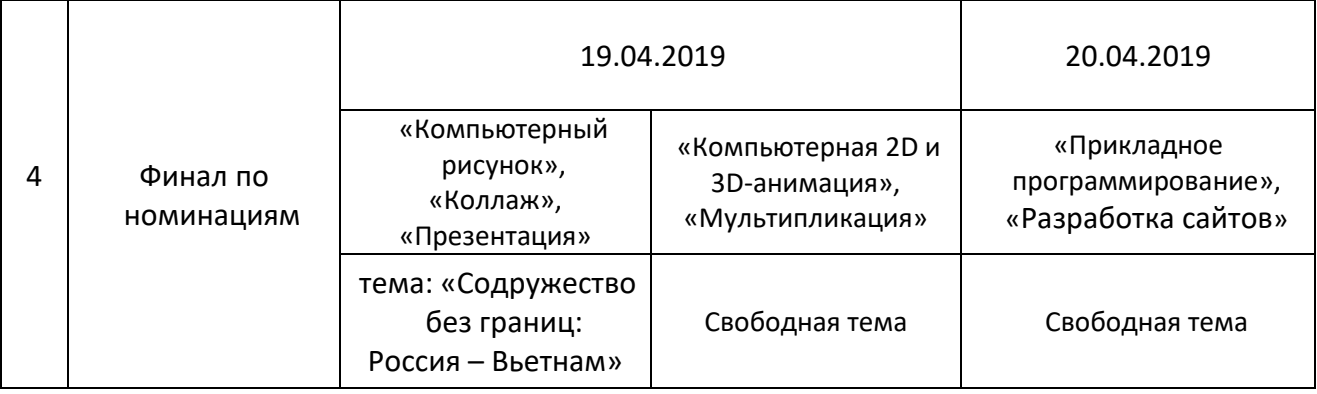

# 3 Требования к работам:

### 3.1 Общие требования к работам

- соответствие заявленной теме;
- $\checkmark$  не более 2-х авторов на одну работу;
- работы не должны содержать:
	- o ненормативную лексику
	- o высказывания, призывающие к насилию, оскорбляющие честь и достоинство страны, организации, человека;
	- o изображения всех видов свастики, дискриминации, вандализма, крови, отражающих телесные страдания людей и животных;
- $\checkmark$  не допускаются работы, ранее номинированные на Конкурс, не смотря на степень доработки.

Работы, представленные на Конкурс, не возвращаются и могут быть использованы организатором в экспозициях выставок, при подготовке публикаций в электронных и печатных СМИ, производстве полиграфической и сувенирной продукции с указанием авторства.

### 3.2 Номинации «Компьютерный рисунок», «Коллаж»:

Компьютерный рисунок – растровые или векторные рисунки по теме конкурса, выполненные полностью самостоятельно с помощью любого программного средства.

Коллаж – создание целого изображения из ряда отдельных фрагментов изображений и других графических элементов путем их наложения на основной фон композиции с разными типами смешивания и прозрачности.

Требования к работе:

 Работа предоставляется в электронном (итоговый + 5 промежуточных файлов в формате \*.jpg или \*.png) и бумажном виде (формат А4);

Критерии оценки:

- 1) соответствие заявленной теме;
- 2) оригинальность и содержательность сюжета;
- 3) уникальность и корректность информации;
- 4) количество и техническая сложность обработки готовых изображений для коллажей;
- 5) художественная ценность;
- 6) текст (если таковой имеется) легко читаем, фон сочетается с текстом и графическими объектами;
- 7) завершённость работы, возможность её использования в качестве плаката, открытки.

### 3.3 Номинация «Презентация»:

Требования к работе:

- $\checkmark$  презентация должна быть выполнена в программе PowerPoint;
- время демонстрации не более 3 минут, количество слайдов не более 20;
- исходные файлы звуковых дорожек и видео, на которые делается ссылка в презентации, должны быть приложены к работе;
- в заявке обязательно указать номера слайдов, на которых имеется звуковая дорожка, а также количество звуковых дорожек.

Критерии оценки:

- 1) раскрытие темы, содержание;
- 2) дизайн презентации;
- 3) достоверная информация об исторических справках и текущих событиях;
- 4) графическая информация (иллюстрации, графики, таблицы, диаграммы и т.д.);
- 5) подача материала проекта презентации.

#### 3.4 Номинации «Компьютерная 2D и 3D-анимация», «Мультипликация»:

Компьютерная 2D и 3D-анимация – видеоряд, полностью созданный в специальных графических программах и программных пакетах.

Мультипликация – покадровая анимация рисунков или кукол, изображающих отдельные моменты движения (стоп-моушн, пластилиновые мультфильмы).

Требования к работе:

- технические требования: разрешение не менее 720x576, рекомендуемый кодек H.264;
- приложить к работе не менее 5 промежуточных или используемых файлов: изображения, фотографии, звуковые файлы;
- $\checkmark$ к работам, требующим предварительной установки дополнительного программного обеспечения, приложить установочный файл требуемой программы.
- оргкомитет оставляет за собой право сократить показ работы в финале, имеющей длинный хронометраж.

Критерии оценки:

- 1) оригинальность и содержательность сюжета;
- 2) художественная ценность, режиссура, сюжетная линия;
- 3) техническое исполнение;
- 4) титры, указание источников;
- 5) трудоемкость;
- 6) завершённость работы

### 3.5 Номинация «Прикладное программирование»:

Прикладное программирование: игровые и обучающие программы, тесты, решение задач в пределах школьной программы по любому курсу и т.д.

Требования к работе:

- $\checkmark$  работа должна быть откомпилирована и не требовать установки среды разработки;
- приложить исходный код программы;
- $\checkmark$  предоставить текстовый файл (формат \*.doc, \*.docx или \*txt) содержащий:
	- o описание разработанной программы;
	- o алгоритма работы программы;
	- o подробную инструкцию по запуску и использованию продукта.

Примечание: если для запуска и корректной работы программы необходима установка дополнительного программного обеспечения – необходимо указать это в инструкции к продукту и приложить все необходимые дистрибутивы.

Критерии оценки:

- 1) Новизна и оригинальность;
- 2) Возможность широкого применения;
- 3) Практическая значимость разработки;
- 4) Удобный интерфейс.

### 3.6 Номинация «Разработка сайта»:

Конкурсные работы будут оцениваться по трем категориям:

- 3.6.1 разработка сайта: конструктор
- 3.6.2 разработка сайта: CMS
- 3.6.3 разработка сайта: программирование

### 3.6.1 Разработка сайта: конструктор

Требования к работе:

- сайт должен быть размещен в сети Интернет и доступен с момента подачи заявки и до окончания конкурса;
- предоставить скриншоты основных страниц (минимум 5 штук) и скриншот личного кабинета (для подтверждения авторства). Скриншоты разместить на сервисе хранения и обмена данными (например, Яндекс Диск, Облако или любых других);
- работа должна быть уникальной и полностью завершенной.

Критерии оценки:

- 1) идея сайта;
- 2) дизайн и юзабилити;
- 3) наполняемость (количество контента);
- 4) презентация (представление работы на конкурсе).

### 3.6.2 Разработка сайта: CMS

Требования к работе:

 $\checkmark$  разместить полную версию сайта в виде архива на сервисе хранения и обмена данными (например, Яндекс Диск, Облако или любых других). Архив должен содержать все необходимые файлы для запуска локальной версии: базы данных, текстовый файл со всеми необходимыми данными для авторизации, дистрибутивы и инструкции по установке дополнительного программного обеспечения и другие.

- для сайтов, размещенных в сети Интернет: сайт должен быть доступен с момента подачи заявки и до окончания конкурса;
- предоставить скриншоты основных страниц (минимум 5 штук) и скриншот личного кабинета (для подтверждения авторства). Скриншоты разместить на сервисе хранения и обмена данными;
- работа должна быть уникальной и полностью завершенной.

Критерии оценки:

- 1) идея сайта;
- 2) дизайн и юзабилити;
- 3) наполняемость (количество контента);
- 4) техническое решение;
- 5) презентация (представление работы на конкурсе).

### 3.6.3 Разработка сайта: программирование

Требования к работе:

- разместить полную версию сайта в виде архива на сервисе хранения и обмена данными (например, Яндекс Диск, Облако или любых других). Архив должен содержать все необходимые файлы для запуска локальной версии: базы данных, текстовый файл со всеми необходимыми данными для авторизации, дистрибутивы и инструкции по установке дополнительного программного обеспечения и другие;
- для сайтов, размещенных в сети Интернет: сайт должен быть доступен с момента подачи заявки и до окончания конкурса;
- предоставить скриншоты основных страниц (минимум 5 штук) и скриншот личного кабинета (для подтверждения авторства). Скриншоты разместить на сервисе хранения и обмена данными;
- работа должна быть уникальной и полностью завершенной.

Критерии оценки:

- 1) идея сайта;
- 2) дизайн и юзабилити;
- 3) наполняемость (количество контента);
- 4) техническое решение;
- 5) презентация (представление работы на конкурсе).

# 4 Награждение победителей

Победители конкурса во всех номинациях определяются членами жюри, а также проводится онлайн-голосования на «Приз зрительских симпатий» в номинациях:

- «Компьютерный рисунок»;
- «Коллаж»;
- «Компьютерная 2D-3D-анимация»;
- «Мультипликация»

Всем участникам Открытого конкурса программирования вручаются сертификаты участия, победители награждаются дипломами и ценными призами.

Победителям конкурса, занявшим 1-3 места и обучающимся с 8 по 11 классы включительно, предоставляется право на участие в экономической программе XXVI «Международного экономического лагеря «Содружество» на льготной основе.

Онлайн-голосование на «Приз зрительских симпатий» будет проводиться на официальной странице Конкурса [https://vk.com/v\\_sodrugestve\\_s\\_komputerom.](https://vk.com/v_sodrugestve_s_komputerom)

Сроки проведения онлайн-голосования: с 08 апреля 2019г по 16 апреля 2019г. Точное время окончания голосования будет опубликовано в официальной группе Конкурса. Условия:

- поставить «мне нравится» под понравившейся работой и оставить комментарий (не менее 5 слов);
- проголосовать можно за любое количество работ;
- $\checkmark$  все случаи "накрутки" голосования платными сервисами (например: seosprint.ru, seofast.ru, wmmail.ru и их аналоги) или фейковыми аккаунтами недопустимы. При выявлении нарушения правил, накрученные голоса будут аннулированы.